## Modello 10 ISTANZA DI VALUTAZIONE DI INCIDENZA Art. 5 D.P.R 357/1997

Spett.le Regione Abruzzo Dipartimento OO.PP., Governo del Territorio e Politiche Ambientali Servizio Valutazioni Ambientali Via Salaria Antica Est, 27 67100 L'Aquila (AQ) PEC: dpc002@pec.regione.abruzzo.it

OGGETTO: Istanza di Valutazione di Incidenza ai sensi dell'art. 5 del D.P.R. 357 dell'8 settembre 1997 relativa al piano / progetto / attività ""Competizione ciclistica agonistica di Mountain Bike "5 Gran Fondo di Campo di Giove"

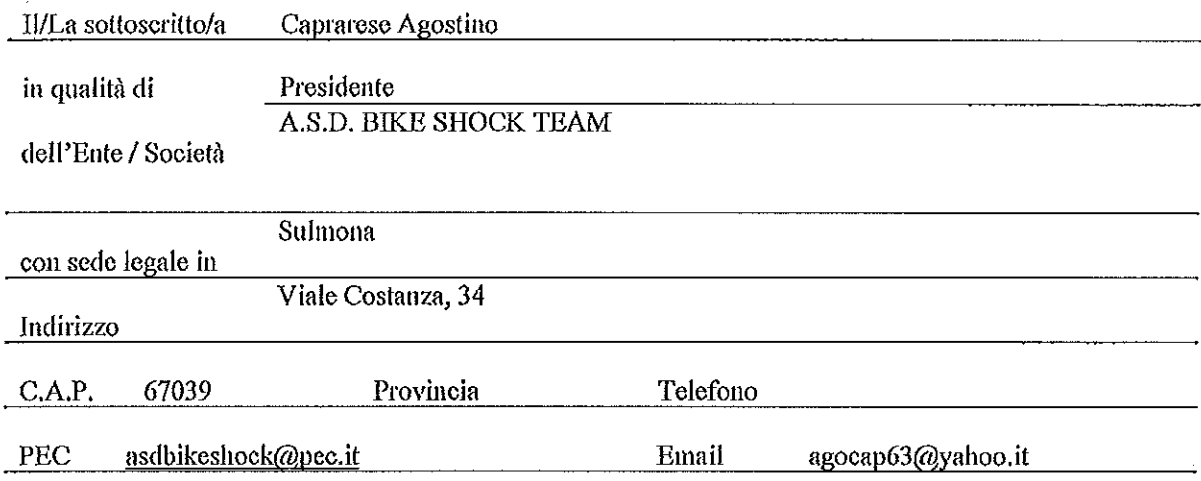

**CHIEDE** 

Ai sensi dell'articolo 6, comma 3, della Direttiva 92/43/CEE (Habitat), e dell'articolo 5 del D.P.R. n.357 dell'8 settembre 1997, l'attivazione della procedura di Valutazione di Incidenza relativamente al piano/progetto/attività di seguito descritto:

L'attività si riferisce allo svolgimento di una competizione ciclistica agonistica di Mountain Bike iscritta al calendario della Federazione Ciclistica Italiana riservata a tutte le categorie amatoriali denominata "S GRAN FONDO DI CAMPO DI GIOVE" del circuito abruzzo Cup.

DICHIARA CHE

la procedura è di competenza regionale (ai sensi dell'art.46bis della LR 11/1999 e LR 2/2003) in quanto 1.

-intervento/attività che interessa più comuni e nello specifico: Campo di Giove (AQ), Cansano (AQ)

i possibili impatti derivanti dalla sua attuazione interessano anche parzialmente e/o indirettamente, SIC,  $\mathbf{2}$ ZSC, ZPS, istituiti ai sensi delle Direttive 92/43/CEE e 2009/147/CE per la Rete Natura 2000

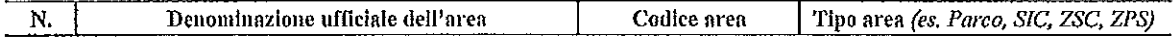

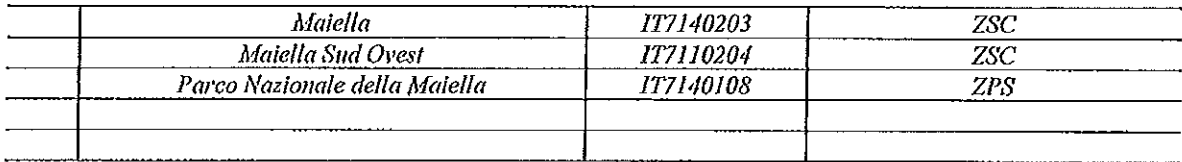

Ha provveduto ad allegare alla presente richiesta i seguenti elaborati:  $3.$ 

l.

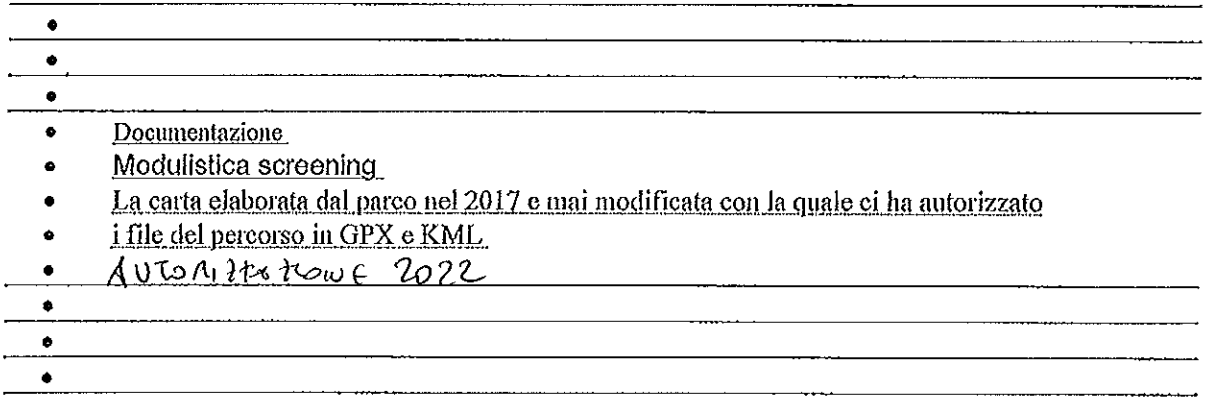

ic. ente Ver ME Ayode Tour

 $\ddot{\phantom{a}}$ 

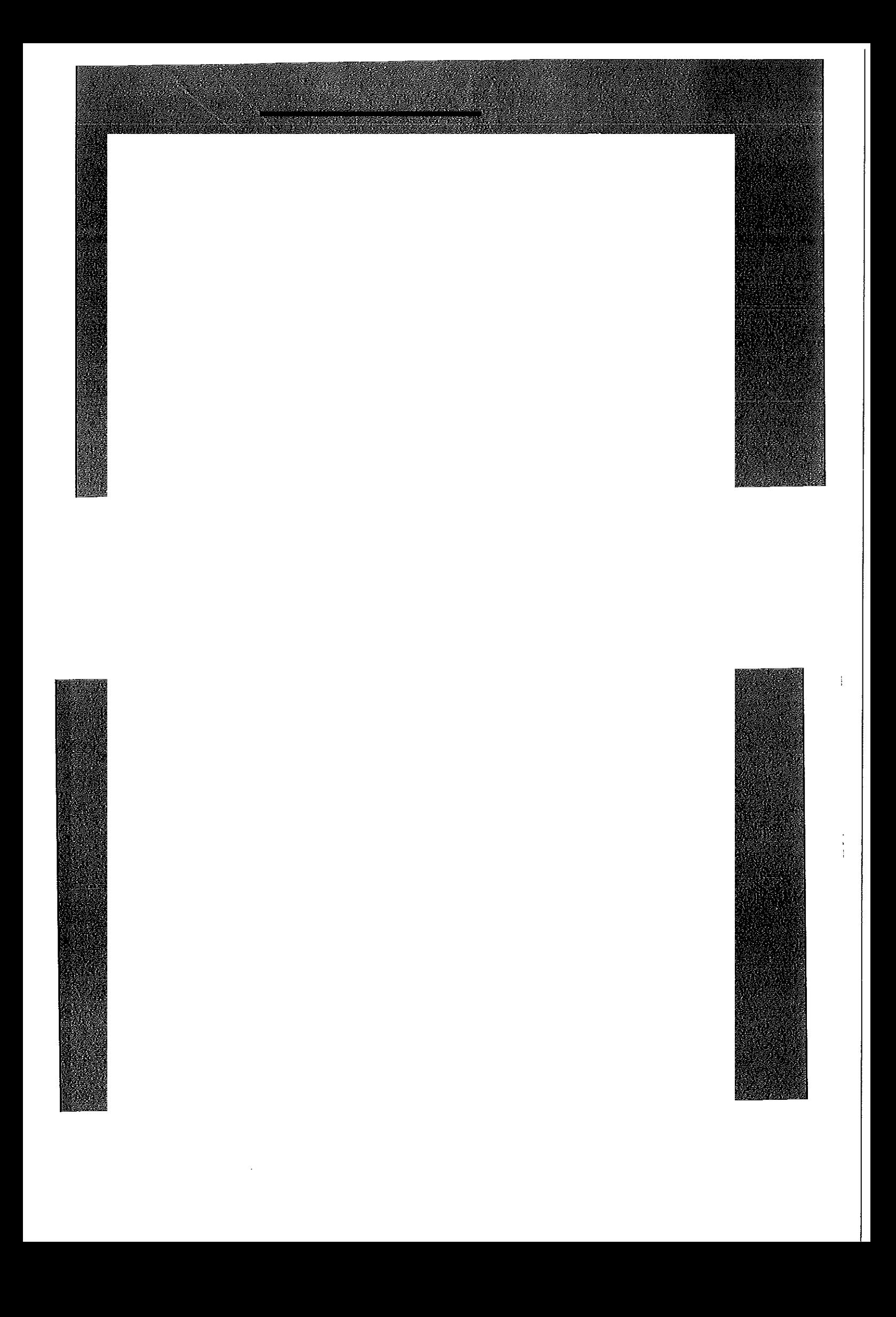